$<<\frac{1}{\sqrt{2}}$  , which is a set of the set of the set of the set of the set of the set of the set of the set of the set of the set of the set of the set of the set of the set of the set of the set of the set of the set of

 $<<$   $>$ 

- 13 ISBN 9787900727855
- 10 ISBN 790072785X

出版时间:2008-6

 $(200806)$ 

页数:304

PDF

更多资源请访问:http://www.tushu007.com

 $<<\frac{1}{\sqrt{2}}$  , which is a set of the set of the set of the set of the set of the set of the set of the set of the set of the set of the set of the set of the set of the set of the set of the set of the set of the set of

Windows XP Internet Word 2003<br>Excel2003 PowerPoint 2003 PowerPoint 2003  $\frac{a}{\sqrt{a}}$  $\mu$  and  $\mu$   $\mu$   $\mu$   $\mu$   $\mu$   $\mu$   $\mu$ 

 $<<\frac{1}{\sqrt{2}}$  , which is a set of the set of the set of the set of the set of the set of the set of the set of the set of the set of the set of the set of the set of the set of the set of the set of the set of the set of

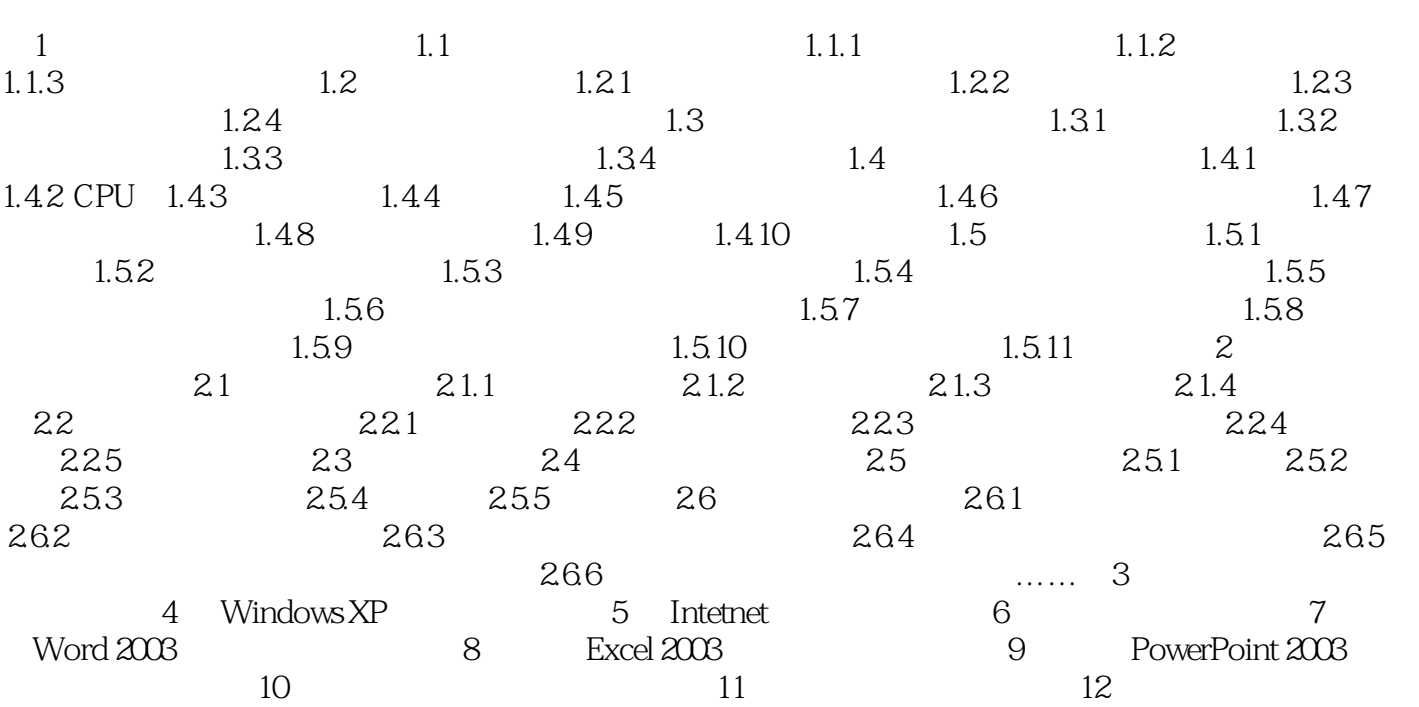

#### $<<\frac{1}{\sqrt{2}}$  , which is a set of the set of the set of the set of the set of the set of the set of the set of the set of the set of the set of the set of the set of the set of the set of the set of the set of the set of

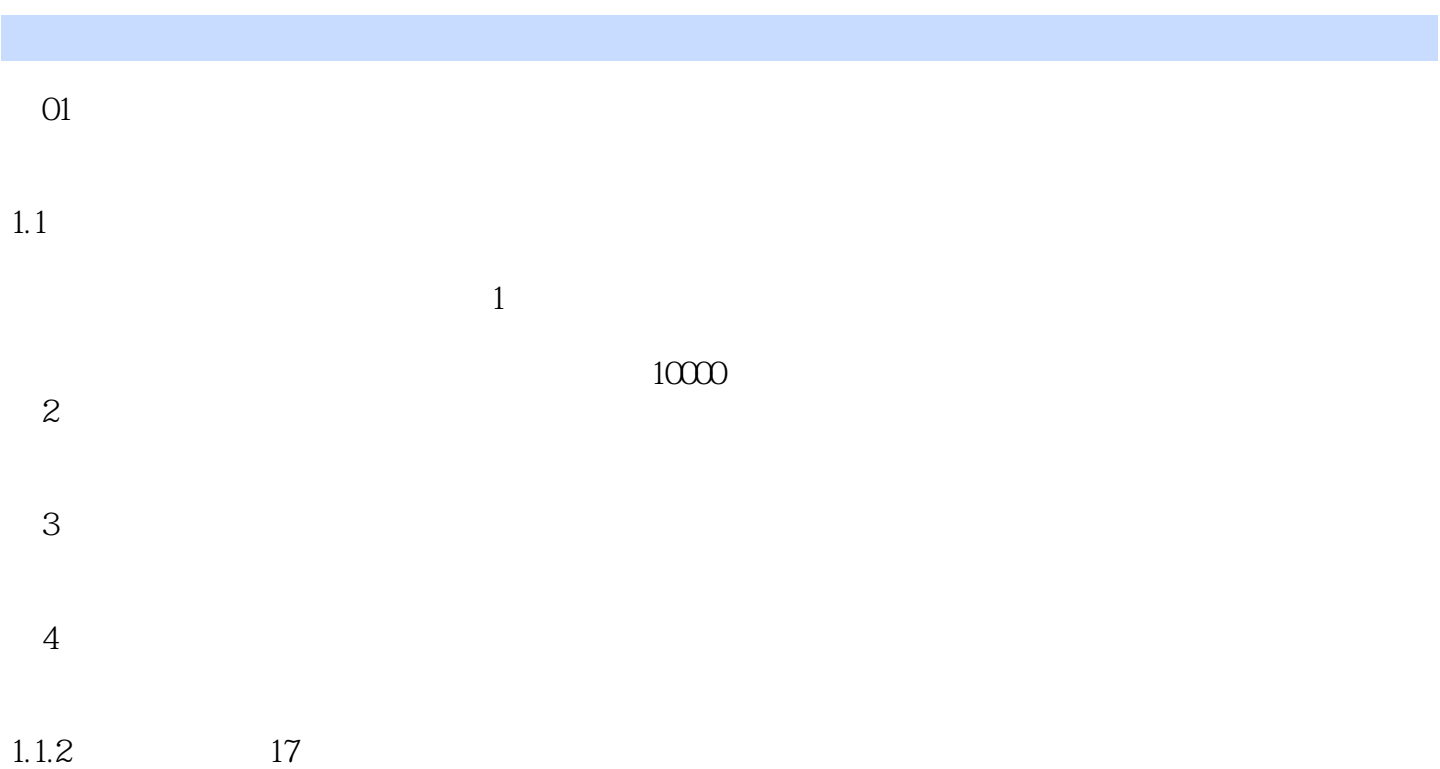

### $<<\frac{1}{\sqrt{2}}$  , which is a set of the set of the set of the set of the set of the set of the set of the set of the set of the set of the set of the set of the set of the set of the set of the set of the set of the set of

 $\colon$   $(2009)$ 

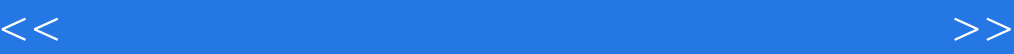

本站所提供下载的PDF图书仅提供预览和简介,请支持正版图书。

更多资源请访问:http://www.tushu007.com